## Package 'hit'

November 17, 2016

<span id="page-0-0"></span>Type Package Title Hierarchical Inference Testing Description Hierarchical inference testing (HIT) for (generalized) linear models with correlated covariates applicable to high-dimensional settings. Version 0.4.0 URL <https://github.com/QTCAT/hit> BugReports <https://github.com/QTCAT/hit/issues> **Depends**  $R (= 3.0.0)$ **Imports** stats, parallel,  $\text{Rcpp} (> = 0.11.0)$ , glmnet, speedglm Suggests testthat LinkingTo Rcpp License GPL  $(>= 2)$ RoxygenNote 5.0.1 NeedsCompilation yes Author Jonas Klasen [aut, cre] Maintainer Jonas Klasen <qtcat@gmx.de> Repository CRAN Date/Publication 2016-11-17 18:33:54

### R topics documented:

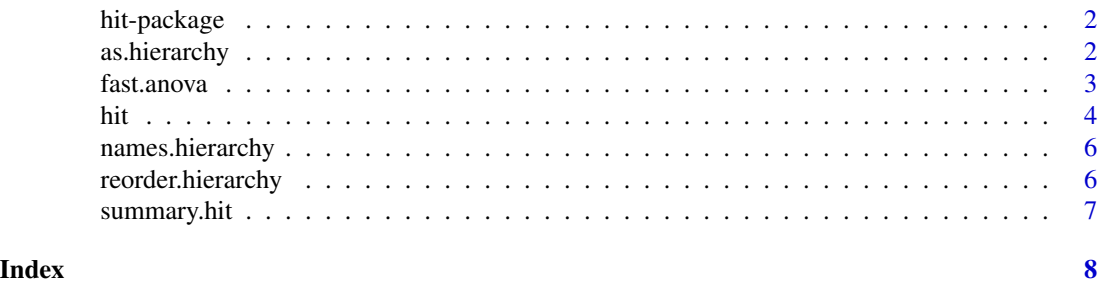

1

<span id="page-1-0"></span>

#### Description

Hierarchical inference testing (HIT) for (generalized) linear models with correlated covariates applicable to high-dimensional settings.

#### Author(s)

Jonas Klasen

<span id="page-1-1"></span>as.hierarchy *Hierarchy Structure*

#### Description

Stores variable indexes of clustering hierarchies in a fast accessible manner.

#### Usage

```
as.hierarchy(x, max.height, height, names, ...)
```
#### Arguments

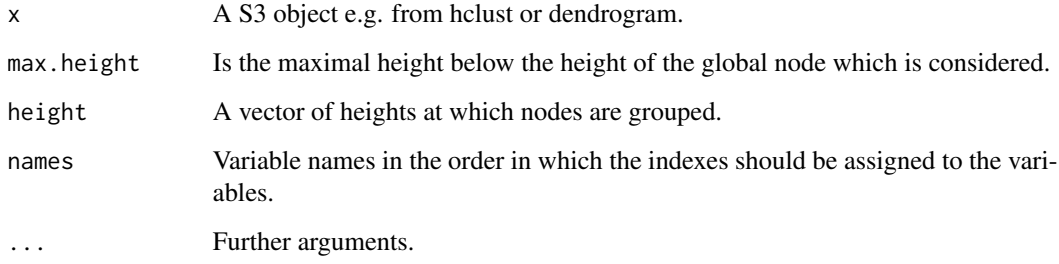

#### Details

For the HIT algorithm it is important to have the hierarchical clustering structure in a fast accessible format. This is provided by the hierarchy object generated with this function.

#### <span id="page-2-0"></span>fast.anova 3

#### Examples

```
##
set.seed(123)
n <- 80
p <- 90
# x with correlated columns
corMat \leq toeplitz((p:1/p)^3)
corMatQ <- chol(corMat)
x \le matrix(rnorm(n * p), nrow = n) %*% corMatQ
\text{colnames}(x) \leftarrow \text{paste0("x", 1:p)}# hierarchy
hc \leftarrow \text{hclust(dist(t(x)))}hier <- as.hierarchy(hc)
```
fast.anova *Fast ANOVA*

#### Description

A fast sequential analysis of variance (ANOVA). Mainly developed for internal use.

#### Usage

```
fast.anova(x, y, assign = NULL, family = gaussian(), test = c("LRT", "F"))
```
#### Arguments

![](_page_2_Picture_163.jpeg)

#### See Also

[lm](#page-0-0), [anova](#page-0-0), and [aov](#page-0-0).

#### <span id="page-3-0"></span>Examples

```
y \le - rnorm(n = 100)x \le - matrix(data = rnorm(1000), nrow = 100)
a \le -1:10fast.anova(x = x, y = y, \text{assign} = a)
```
#### <span id="page-3-1"></span>hit *Hierarchical Inference Testing*

#### Description

Hierarchical inference testing for linear models with high-dimensional and/or correlated covariates by repeated sample splitting.

#### Usage

```
hit(x, y, hierarchy, family = "gaussian", B = 50, p.samp1 = 0.5,
 nfolds = 10, overall.lambda = FALSE, lambda.opt = "lambda.1se",
  alpha = 1, gamma = seq(0.05, 0.99, length.out = 100), max.p.esti = 1,
 mc.core = 1L, trace = FALSE, ...)
```
#### Arguments

![](_page_3_Picture_194.jpeg)

<span id="page-4-0"></span>![](_page_4_Picture_151.jpeg)

#### Details

The H0-model contains variables, with are not tested, like experimental-design variables. These variables are not penalised in the LASSO model selection and are always include in the reduced ANOVA model.

#### References

Mandozzi, J. and Buehlmann, P. (2013). *Hierarchical testing in the high-dimensional setting with correlated variables*. To appear in the Journal of the American Statistical Association. Preprint arXiv:1312.5556

#### Examples

```
# Simulation:
set.seed(123)
n < - 80p \le -82## x with correlated columns
corMat \leftarrow toeplitz((p:1/p)^{2})
corMatQ <- chol(corMat)
x \le - matrix(rnorm(n * p), nrow = n) %*% corMatQ
\text{columns}(x) \leq \text{paste0("x", 1:p)}## y
mu <- x[, c(5, 10, 72)] %*% c(2, -2, 2)
y \le - rnorm(n, mu)## clustering of the clumns of x
hc \leftarrow \text{hclust(dist(t(x)))}# HIT with AF
out \leq - hit(x, y, hc)
summary(out)
```
<span id="page-5-0"></span>names.hierarchy *Names of Hierarchy*

#### Description

Names of variables of an hierarchy.

#### Usage

```
## S3 method for class 'hierarchy'
names(x)
```
#### Arguments

x A [as.hierarchy](#page-1-1).

reorder.hierarchy *Reorder Hierarchy*

#### Description

Reorder indexes according to a vector of names.

#### Usage

```
## S3 method for class 'hierarchy'
reorder(x, names, ...)
```
#### Arguments

![](_page_5_Picture_104.jpeg)

<span id="page-6-0"></span>

#### Description

Significant clusters at alpha threshold.

#### Usage

## S3 method for class 'hit' summary(object, alpha = 0.05, max.height, ...)

#### Arguments

![](_page_6_Picture_64.jpeg)

# <span id="page-7-0"></span>Index

anova, *[3](#page-2-0)* aov, *[3](#page-2-0)* as.hierarchy, [2,](#page-1-0) *[4](#page-3-0)*, *[6](#page-5-0)* cv.glmnet, *[4,](#page-3-0) [5](#page-4-0)* family, *[3](#page-2-0)* fast.anova, [3](#page-2-0) HIT *(*hit-package*)*, [2](#page-1-0) hit, [4,](#page-3-0) *[7](#page-6-0)* hit-package, [2](#page-1-0) lm, *[3](#page-2-0)* mclapply, *[5](#page-4-0)* model.matrix, *[3](#page-2-0)* names.hierarchy, [6](#page-5-0) reorder.hierarchy, [6](#page-5-0) summary.hit, [7](#page-6-0)